## CS4450

Computer Networks: Architecture and Protocols

Lecture 22
TCP and Congestion Control

**Rachit Agarwal** 

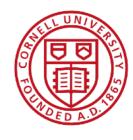

## Recap: WHYs behind TCP design

- Started from first principles
  - Correctness condition for reliable transport
- ... to understanding why feedback from receiver is necessary (sol-v1)
- ... to understanding why timers may be needed (sol-v2)
- ... to understanding why window-based design may be needed (sol-v3)
- ... to understanding why cumulative ACKs may be a good idea
  - Very close to modern TCP

Lets learn today's reliable transport: TCP

## **Transport layer**

- Transport layer offer a "pipe" abstraction to applications
- Data goes in one end of the pipe and emerges from other
- Pipes are between processes, not hosts
- There are two basic pipe abstractions

### **Two Pipe Abstractions**

- Unreliable packet delivery (UDP)
  - Unreliable (application responsible for resending)
  - Messages limited to single packet
- Reliable byte stream delivery
  - Bytes inserted into pipe by sender
  - They emerge, in order at receiver (to the app)
- What features must transport protocol implement to support these abstractions?

## **Transmission Control Protocol (TCP)**

- Reliable, in-order delivery
  - Ensures byte stream (eventually) arrives intact
  - In the presence of corruption, delays, reordering, loss
- Connection oriented
  - Explicit set-up and tear-down of TCP session
- Full duplex stream of byte service
  - Sends and receives stream of bytes
- Flow control
  - Ensures the sender does not overwhelm the receiver
- Congestion control
  - Dynamic adaptation to network path's capacity

## **Basic Components of TCP**

- Segments, Sequence numbers, ACKs
  - TCP uses byte sequence numbers to identify payloads
  - ACKs referred to sequence numbers
  - Window sizes expressed in terms of # of bytes
- Retransmissions
  - Can't be correct without retransmitting lost/corrupted data
  - TCP retransmits based on timeouts and duplicate ACKs
    - Timeouts based on estimate of RTT
- Flow Control
- Congestion Control

# **Segments, Sequence Numbers and ACKs**

## TCP "Stream of Bytes" Service

#### Application @ Host A

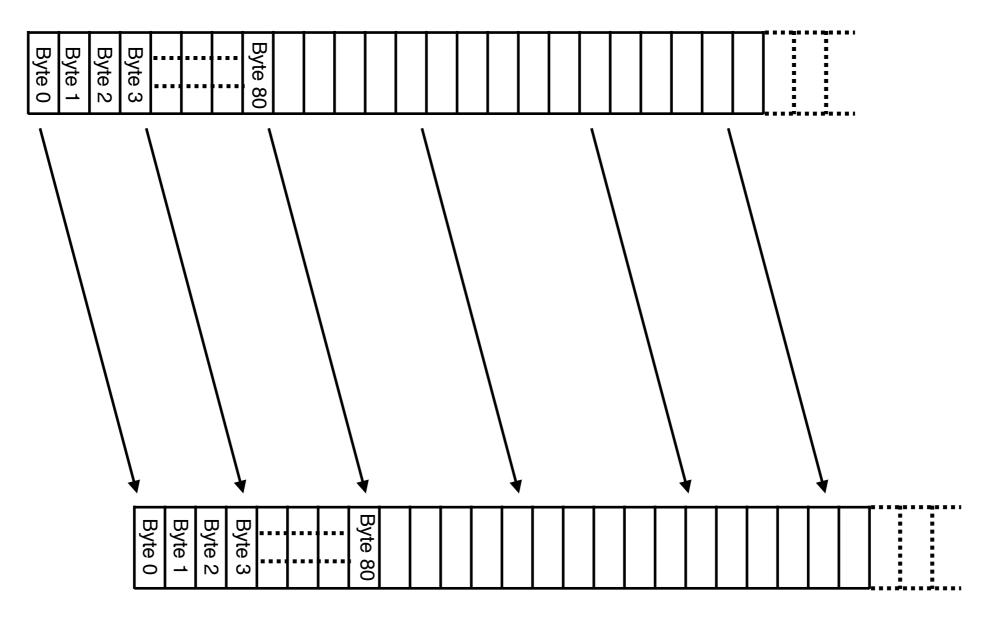

Application @ Host B

## TCP "Stream of Bytes" Service

#### Application @ Host A

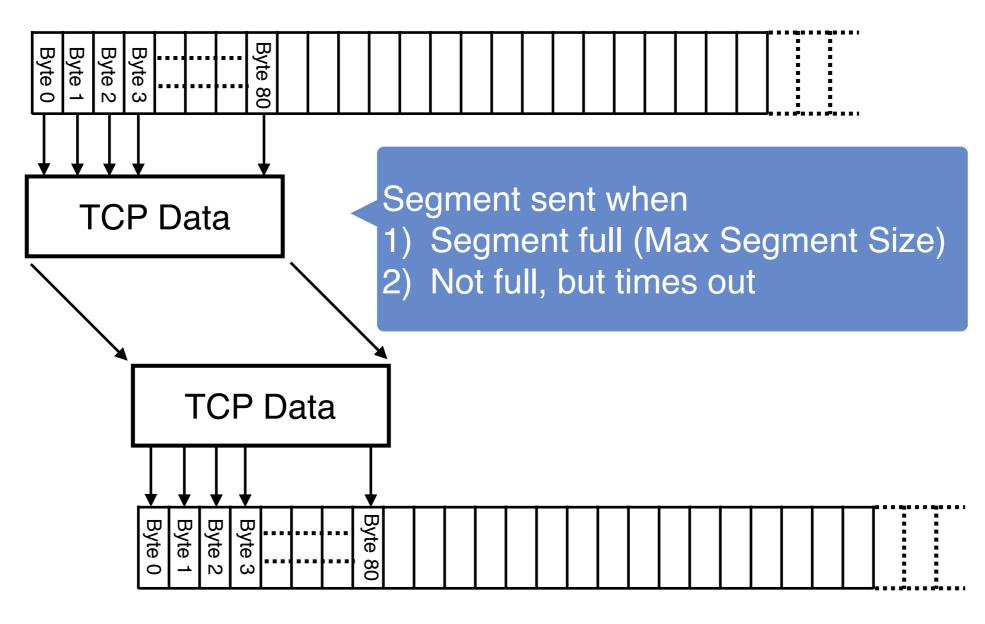

Application @ Host B

### **TCP Segment**

IP data (datagram)
TCP data (segment)
TCP Hdr
IP Hdr

- IP Packet
  - No bigger than Maximum Transmission Unit (MTU)
  - E.g., up to 1500 bytes with Ethernet
- TCP Packet
  - IP packet with a TCP header and data inside
  - TCP header >= 20 bytes long
- TCP Segment
  - No more than MSS (Maximum Segment Size) bytes
  - E.g., up to 1460 consecutive bytes from the stream
  - MSS = MTU IP header TCP header

### **ACKing and Sequence Numbers**

- Sender sends segments (byte stream)
  - Data starts with Initial Sequence Number (ISN): X
    - See backup slides on how this is set
  - Packet contains B bytes
    - X, X+1, X+2, ..., X+B-1
- Upon receipt of a segment, receiver sends an ACK
  - If all data prior to X already received:
    - ACK acknowledges X+B (because that is next expected byte)
  - If highest contiguous byte received is smaller value Y
    - ACK acknowledges Y+1
    - Even if this has been ACKed before

**Any Questions?** 

## **TCP Retransmission**

### **Two Mechanisms for Retransmissions**

- Duplicate ACKs
- Timeouts

#### **Loss with Cumulative ACKs**

- Sender sends packets with 100B and seqnos
  - 100, 200, 300, 400, 500, 600, 700, 800, 900
- Assume 5th packet (seqno 500) is lost, but no others
- Stream of ACKs will be
  - 200, 300, 400, 500, 500, 500, 500, 500

#### **Loss with Cumulative ACKs**

- Duplicate ACKs are a sign of an isolated loss
  - The lack of ACK progress means 500 hasn't been delivered
  - Stream of ACKs means some packets are being delivered
- Therefore, could trigger resend upon receiving k duplicate ACKs
  - TCP uses k = 3
- We will revisit this in congestion control

#### **Timeouts and Retransmissions**

- TCP only has a single timer
- TCP resets timer whenever new data is ACKed
- RTO (Retransmit Time Out) is the basic timeout value

## **Setting the Timeout Value (RTO)**

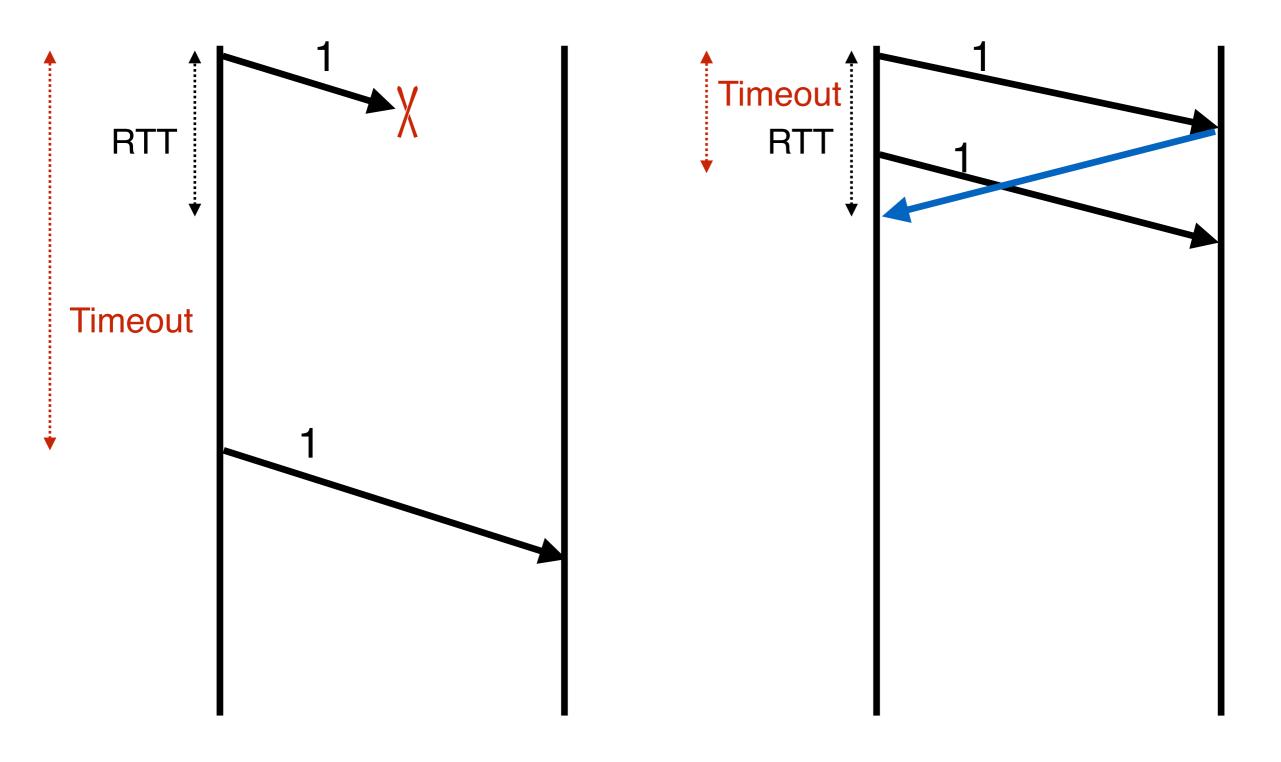

Timeout too long -> inefficient

Timeout too short -> duplicate packets

## **TCP Flow Control**

## Flow Control (Sliding Window)

- Advertised Window: W
  - Can send W bytes beyond the next expected byte
- Receiver uses W to prevent sender from overflowing buffer
- Limits number of bytes sender can have in flight

#### **Advertised Window Limits Rate**

- Sender can send no faster than W/RTT bytes/sec
- In original TCP, that was the sole protocol mechanism controlling sender's rate
- What's missing?
- Congestion control about how to adjust W to avoid network congestion

**Any Questions?** 

**TCP Congestion Control** 

## TCP congestion control: high-level idea

- End hosts adjust sending rate
- Based on implicit feedback from the network
  - Implicit: router drops packets because its buffer overflows, not because it's trying to send message
- Hosts probe network to test level of congestion
  - Speed up when no congestion (i.e., no packet drops)
  - Slow down when when congestion (i.e., packet drops)
- How to do this efficiently?
  - Extend TCP's existing window-based protocol...
  - Adapt the window size based in response to congestion

#### All These Windows...

- Flow control window: Advertised Window (RWND)
  - How many bytes can be sent without overflowing receivers buffers
  - Determined by the receiver and reported to the sender
- Congestion Window (CWND)
  - How many bytes can be sent without overflowing routers
  - Computed by the sender using congestion control algorithm
- Sender-side window = minimum{CWND,RWND}
  - Assume for this lecture that RWND >> CWND

#### **Note**

- This lecture will talk about CWND in units of MSS
  - Recall MSS: Maximum Segment Size, the amount of payload data in a TCP packet
  - This is only for pedagogical purposes
- Keep in mind that real implementations maintain CWND in bytes

## **Basics of TCP Congestion**

- Congestion Window (CWND)
  - Maximum # of unacknowledged bytes to have in flight
  - Rate ~CWND/RTT
- Adapting the congestion window
  - Increase upon lack of congestion: optimistic exploration
  - Decrease upon detecting congestion
- But how do you detect congestion?

#### **Not All Losses the Same**

- Duplicate ACKs: isolated loss
  - Still getting ACKs
- Timeout: possible disaster
  - Not enough duplicate ACKs
  - Must have suffered several losses

## Additive Increase, Multiplicative Decrease (AIMD)

- Additive increase
  - On success of last window of data, increase by one MSS
  - If W packets in a row have been ACKed, increase W by one
  - i.e., +1/W per ACK
- Multiplicative decrease
  - On loss of packets by DupACKs, divide congestion window by half
  - Special case: when timeout, reduce congestion window to one MSS

#### **AIMD**

- ACK: CWND -> CWND + 1/CWND
  - When CWND is measured in MSS
  - Note: after a full window, CWND increase by 1 MSS
  - Thus, CWND increases by 1 MSS per RTT
- 3rd DupACK: CWND -> CWND/2
- Special case of timeout: CWND -> 1 MSS

## **Leads to the TCP Sawtooth**

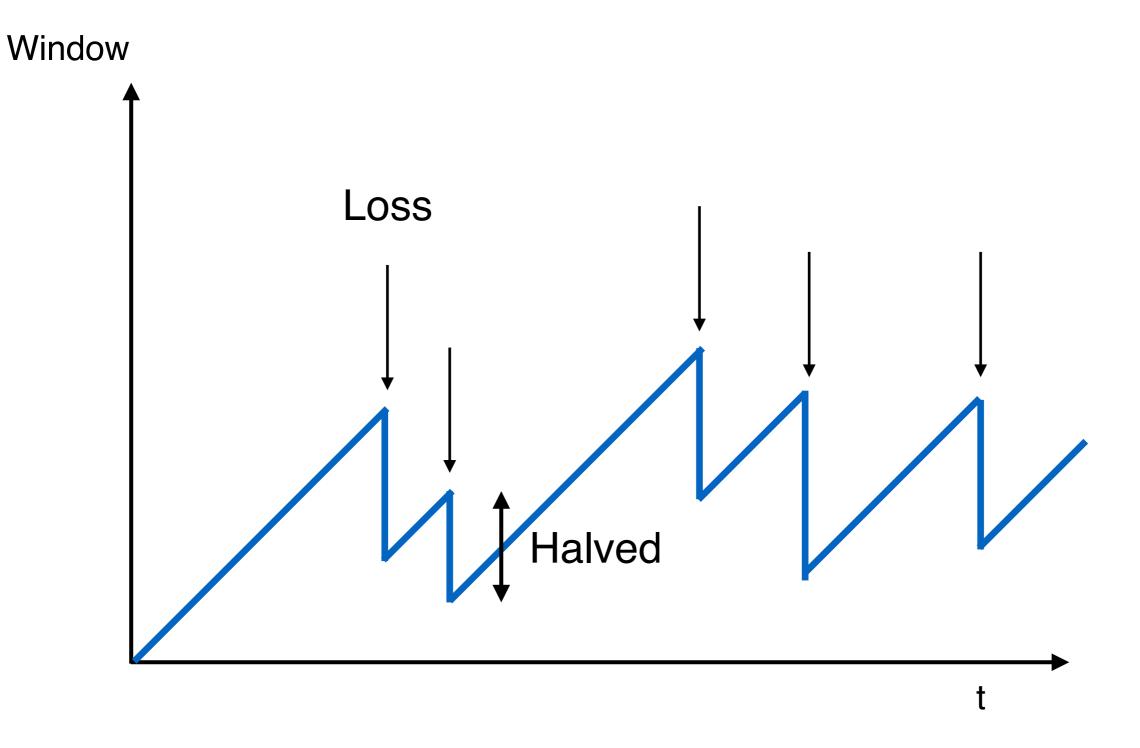

**Any Questions?** 

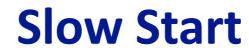

## **AIMD Starts Too Slowly**

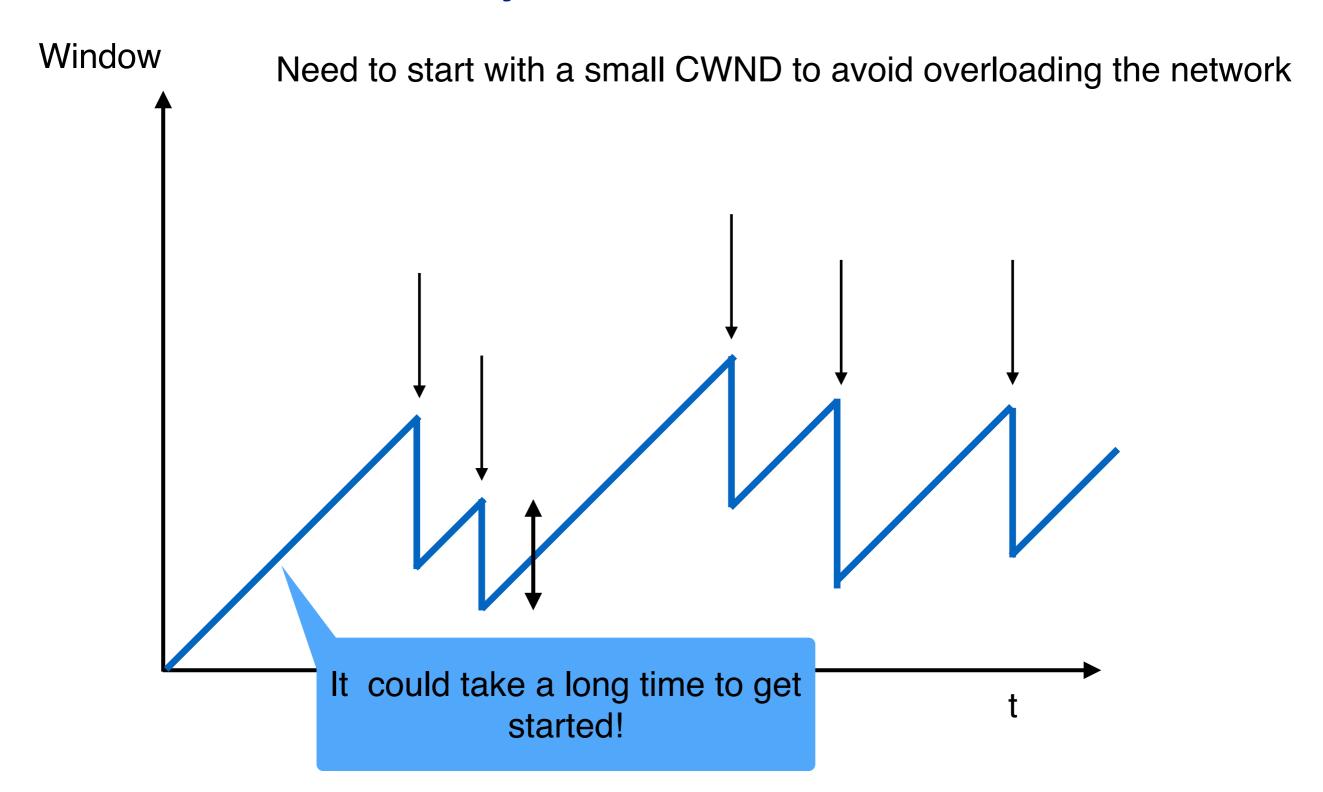

## **Bandwidth Discovery with Slow Start**

- Goal: estimate available bandwidth
  - Start slow (for safety)
  - But ramp up quickly (for efficiency)
- Consider
  - RTT = 100ms, MSS=1000bytes
  - Window size to fill 1Mbps of BW = 12.5 MSS
  - Window size to fill 1 Gbps = 12,500 MSS
    - With just AIMD, it takes about 12500 RTTs to get to this window size!
    - ~21 mins

### "Slow Start" Phase

- Start with a small congestion window
  - Initially, CWND is 1 MSS
  - So, initial sending rate is MSS/RTT
- That could be pretty wasteful
  - Might be much less than the actual bandwidth
  - Linear increase takes a long time to accelerate
- Slow-start phase (actually "fast start")
  - Sender starts at a slow rate (hence the name)
  - ... but increases exponentially until first loss

### **Slow Start in Action**

### **Double CWND per round-trip time**

Simple implementation: on each ACK, CWND += MSS

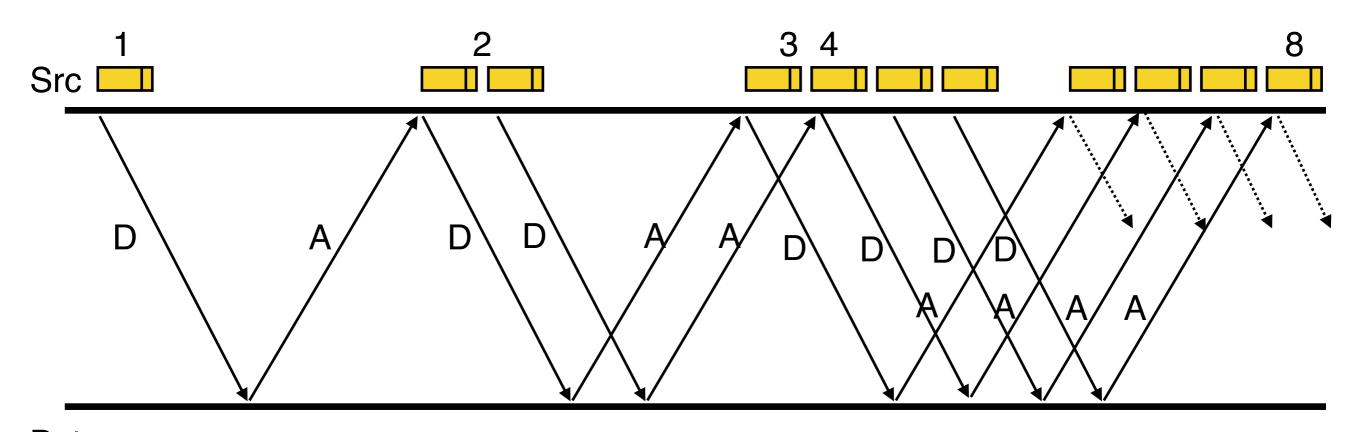

Dst

### Slow Start and the TCP Sawtooth

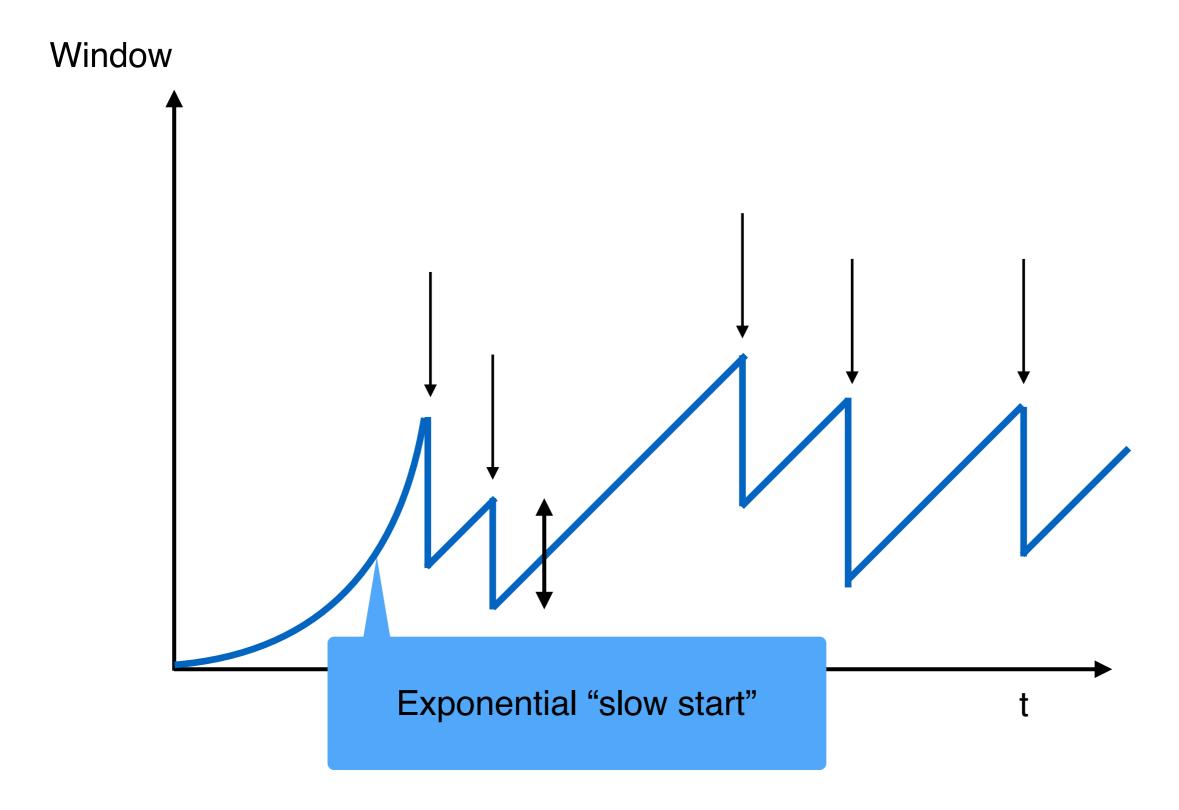

Why is it called slow-start? Because TCP originally had no congestion control mechanism. The source would just start by sending a whole window's worth of data.

### **Slow-Start vs AIMD**

- When does a sender stop Slow-Start and start Additive Increase?
- Introduce a "slow start threshold" (ssthresh)
  - Initialized to a large value
  - On timeout, ssthresh = CWND/2
- When CWND > ssthresh, sender switches from slow-start to AIMD-style increase

## **Timeouts**

### **Loss Detected by Timeout**

- Sender starts a timer that runs for RTO seconds
- Restart timer whenever ACK for new data arrives
- If timer expires
  - Set SSHTHRESH <- CWND/2 ("Slow Start Threshold")</li>
  - Set CWND <- 1 (MSS)</li>
  - Retransmit first lost packet
  - Execute Slow Start until CWND > SSTHRESH
  - After which switch to Additive Increase

## **Summary of Increase**

- "Slow start": increase CWND by 1 (MSS) for each ACK
  - A factor of 2 per RTT
- Leave slow-start regime when either:
  - CWND > SSTHRESH
  - Packet drop detected by dupacks
- Enter AIMD regime
  - Increase by 1 (MSS) for each window's worth of ACKed data

### **Summary of Decrease**

- Cut CWND half on loss detected by dupacks
  - Fast retransmit to avoid overreacting
- Cut CWND all the way to 1 (MSS) on timeout
  - Set ssthresh to CWND/2
- Never drop CWND below 1 (MSS)
  - Our correctness condition: always try to make progress

## **Time Diagram**

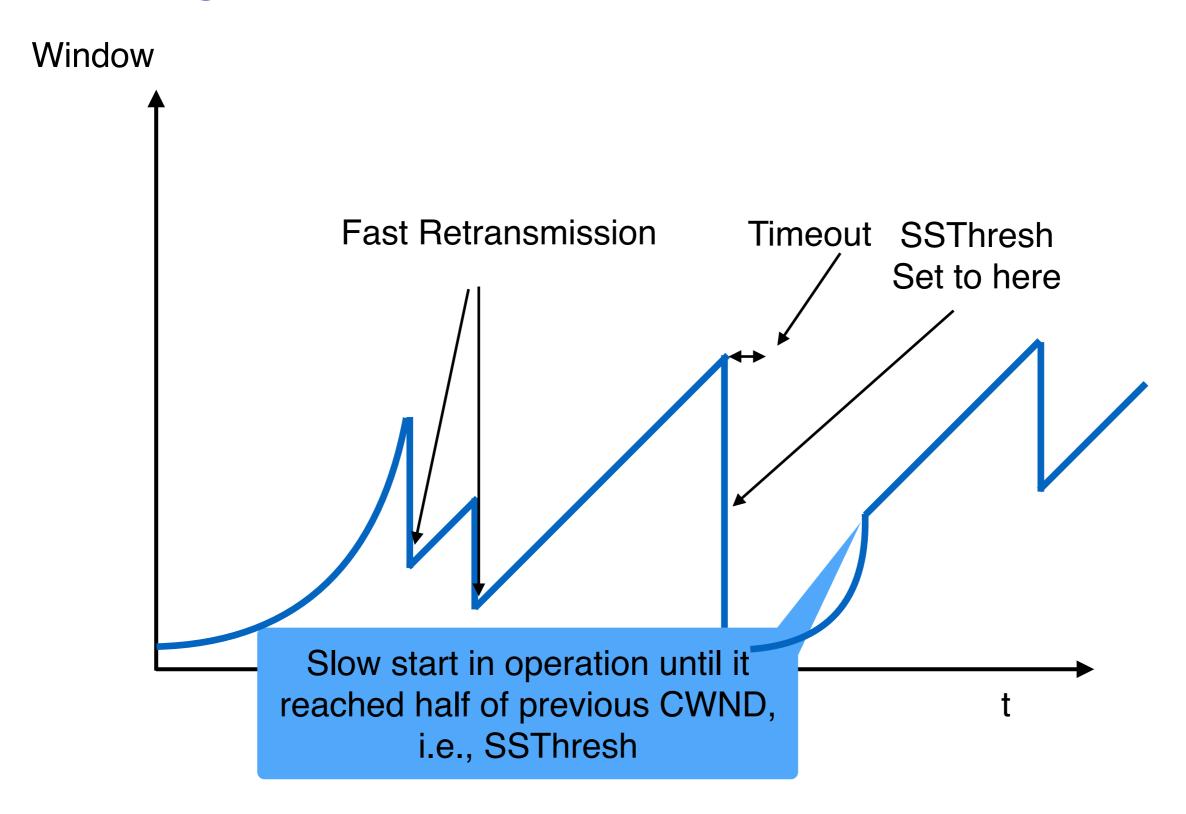

Slow-start restart: Go back to CWND of 1 MSS, but take advantage of knowing the previous value of CWND.

### Done!

**Next lecture: TCP properties and critical analysis** 

# **TCP Congestion Control Details**

**TCP Back up slides** 

### **Implementation**

- State at sender
  - CWND (initialized to a small constant)
  - ssthresh (initialized to a large constant)
  - dupACKcount
  - Timer, as before
- Events at sender
  - ACK (new data)
  - dupACK (duplicate ACK for old data)
  - Timeout
- What about receiver? Just send ACKs upon arrival

## **Event: ACK (new data)**

- If in slow start
  - CWND += 1

CWND packets per RTT
Hence after one RTT with
no drops:
CWND = 2 x CWND

## **Event: ACK (new data)**

- If CWND <= ssthresh</li>
  - CWND += 1
- Else
  - CWND = CWND + 1/CWND

#### **Slow Start Phase**

### **Congestion Avoidance Phase**

(additive increase)

CWND packets per RTT
Hence after one RTT with
no drops:
CWND = CWND + 1

### **Event: Timeout**

- On Timeout
  - ssthresh <- CWND/2</li>
  - CWND <- 1

## **Event: dupACK**

- dupACKcount++
- If dupACKcount = 3 /\* fast retransmit \*/
  - ssthresh <- CWND/2</li>
  - CWND <- CWND/2</li>

Remains in congestion avoidance after fast retransmission

## **Time Diagram**

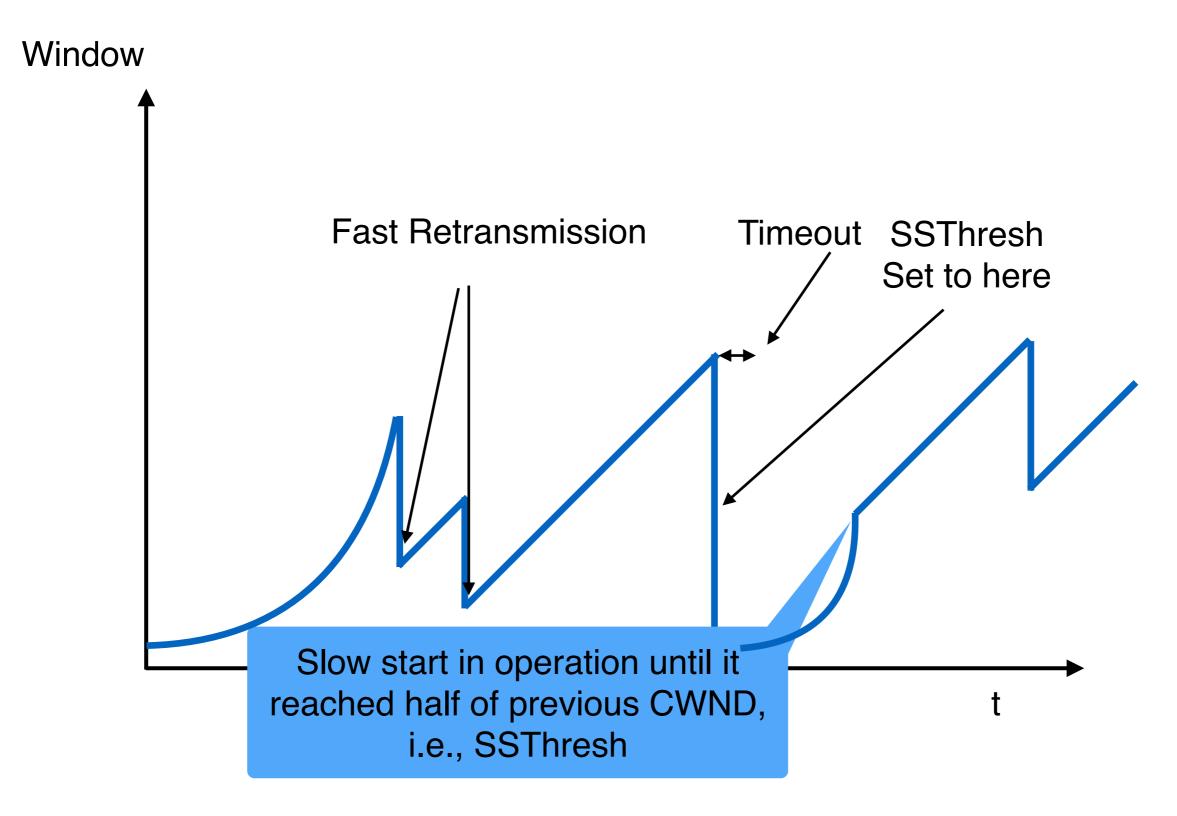

Slow-start restart: Go back to CWND of 1 MSS, but take advantage of knowing the previous value of CWND.

### **TCP Flavors**

- TCP Tahoe
  - CWND = 1 on triple dupACK
- TCP Reno
  - CWND = 1 on timeout
  - CWND = CWND/2 on triple dupACK
- TCP-newReno
  - TCP-Reno + improved fast recovery
- TCP-SACK
  - Incorporates selective acknowledgements

Our default assumption

# TCP Connection Establishment and Initial Sequence Numbers

## **Initial Sequence Number (ISN)**

- Sequence number for the very first byte
  - E.g., Why not just use ISN = 0?
- Practical issue
  - IP addresses and port #s uniquely identify a connection
  - Eventually, though, these port #s do get used again
  - ... small chance an old packet is still in flight
- TCP therefore requires changing ISN
  - Set from 32-bit clock that ticks every 4 microseconds
  - ... only wraps around once every 4.55 hours
- To establish a connection, hosts exchange ISNs
  - How does this help?

### **Establishing a TCP Connection**

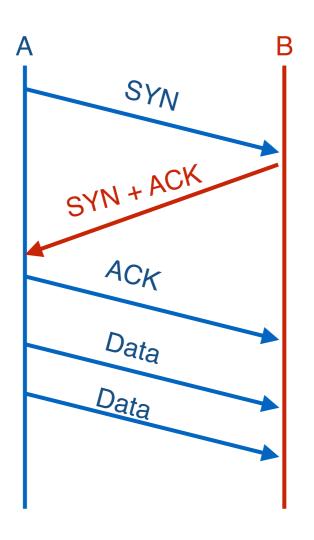

Each host tells its ISN to the other host.

- Three-way handshake to establish connection
  - Host A sends a SYN (open; "synchronize sequence numbers") to host B
  - Host B returns a SYN acknowledgement (SYN ACK)
  - Host sends an ACK to acknowledge the SYN ACK

### **TCP Header**

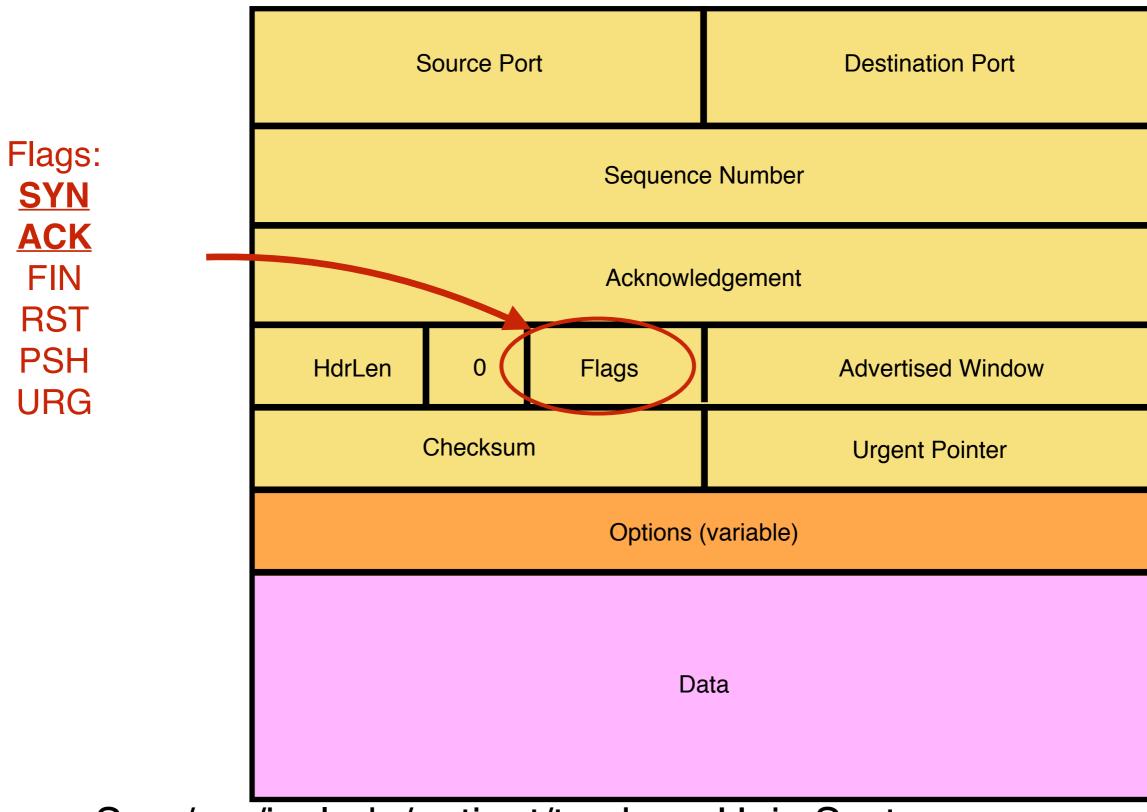

See /usr/include/netinet/tcp.h on Unix Systems

### **Step 1: A's Initial SYN Packet**

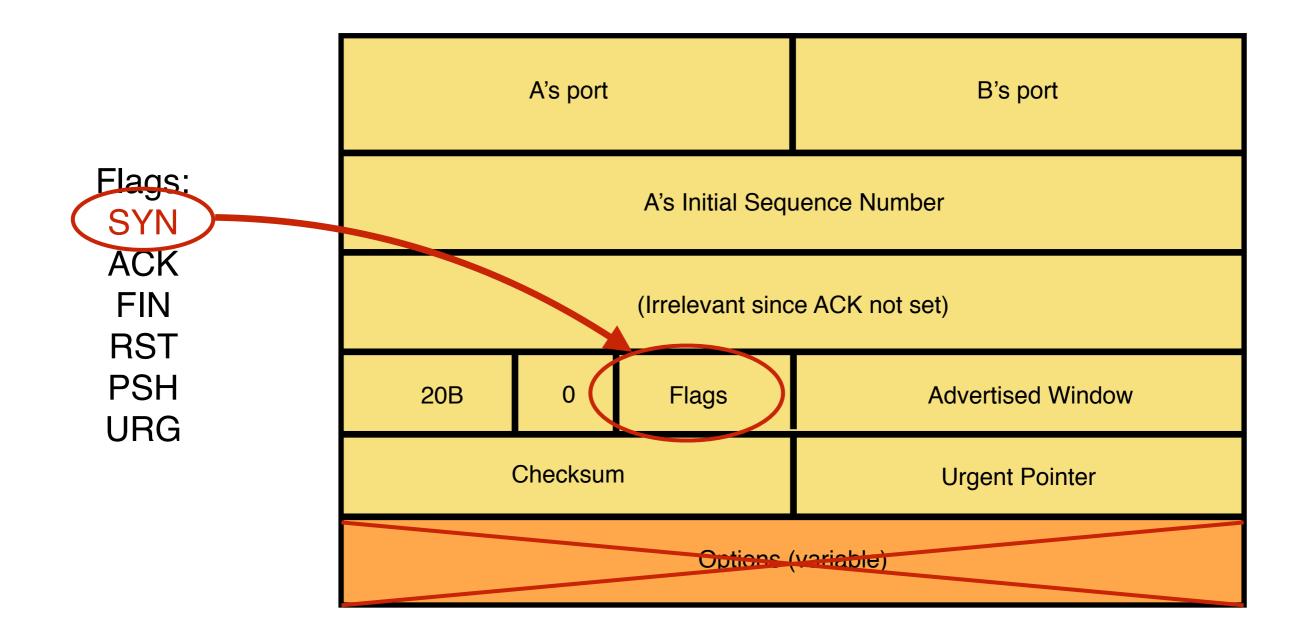

A tells B it wants to open a connection...

### Step 2: B's SYN-ACK Packet

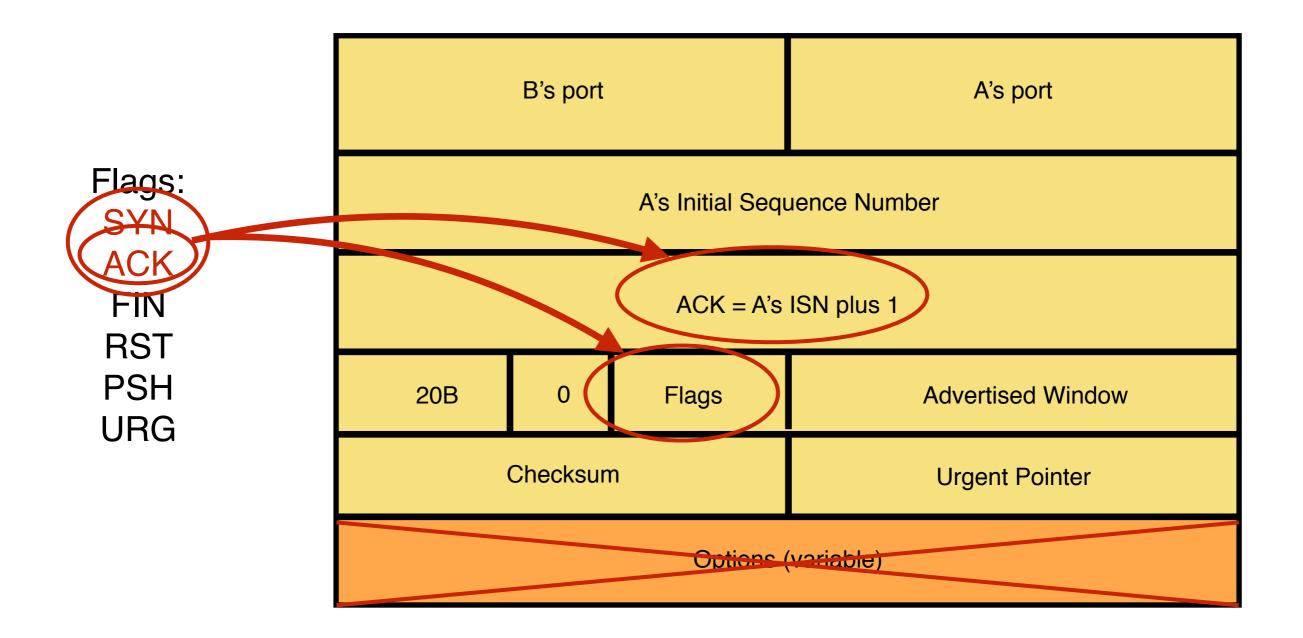

B tells A it accepts and is ready to hear the next byte...

... upon receiving this packet, A can start sending data

### Step 3: A's ACK of the SYN-ACK

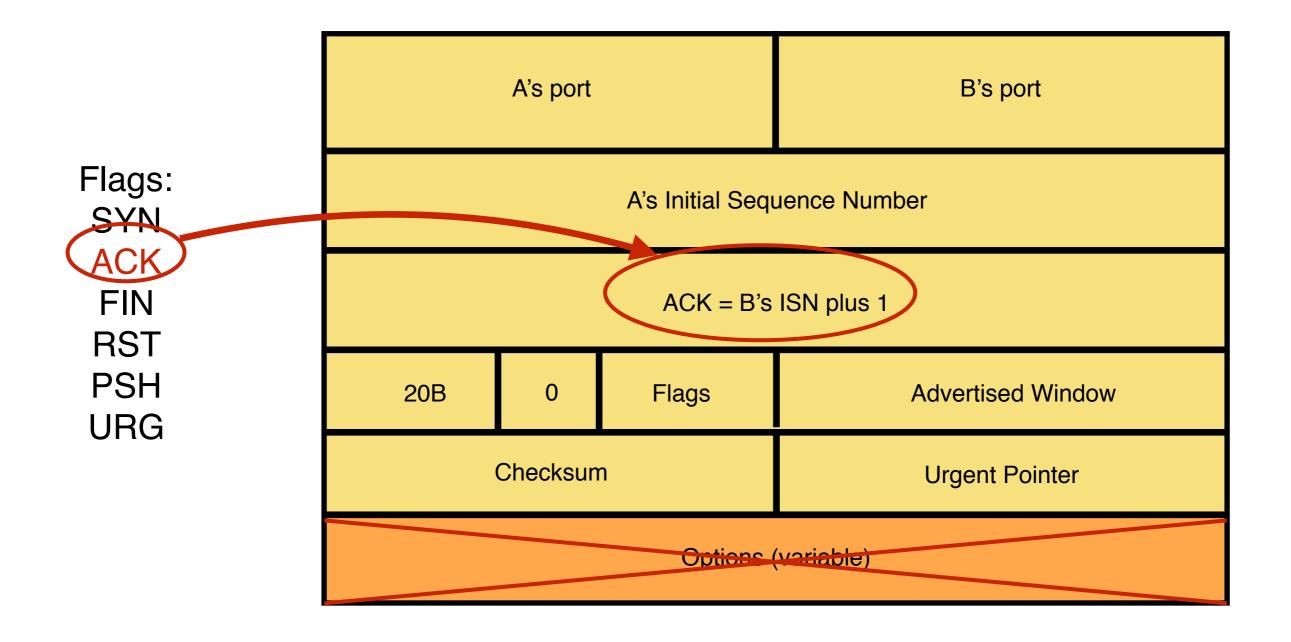

A tells B it's likewise okay to start sending

... upon receiving this packet, B can start sending data

## **Timing Diagram: 3-Way Handshaking**

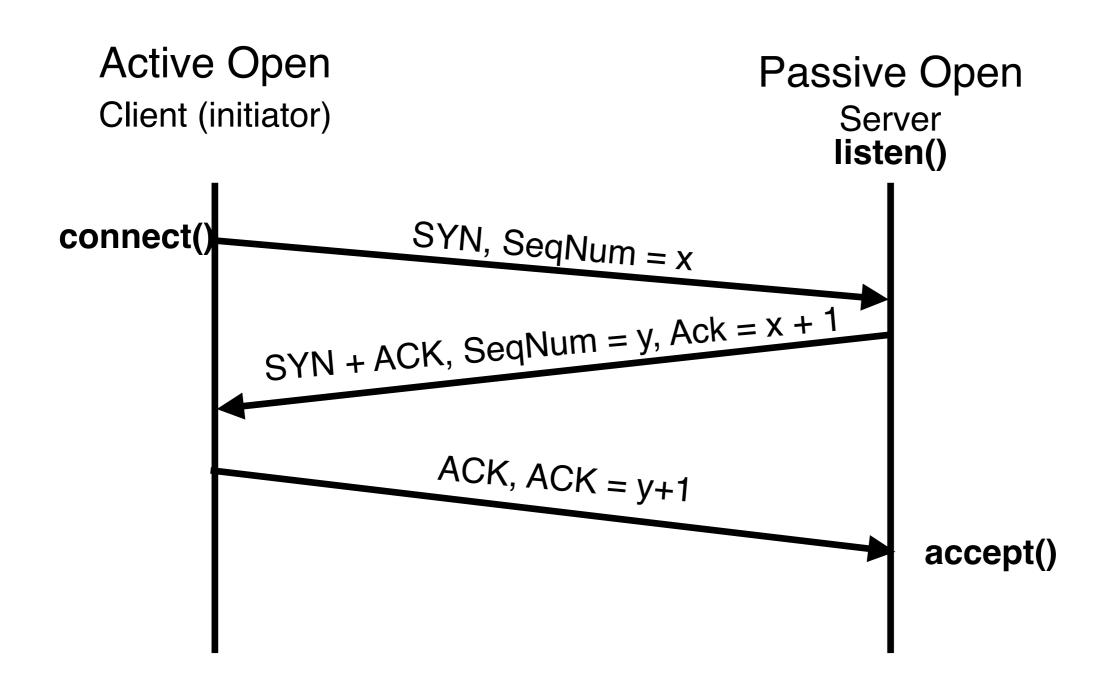

### **Could Base RTO on RTT Estimation**

Use exponential averaging if RTT samples

SampleRTT = AckRcvdTime - SendPktTime  
EstimatedRTT = 
$$\alpha$$
 x EstimatedRTT + (1- $\alpha$ ) x SampledRTT 0 <  $\alpha$  <= 1

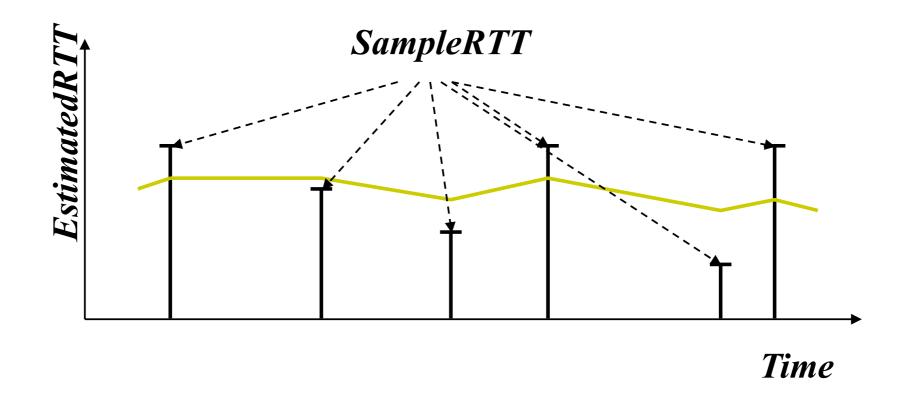

### **Exponential Averaging Example**

EstimatedRTT =  $\alpha$  x EstimatedRTT + (1- $\alpha$ ) x SampledRTT (Assume RTT is constant => SampleRTT = RTT)

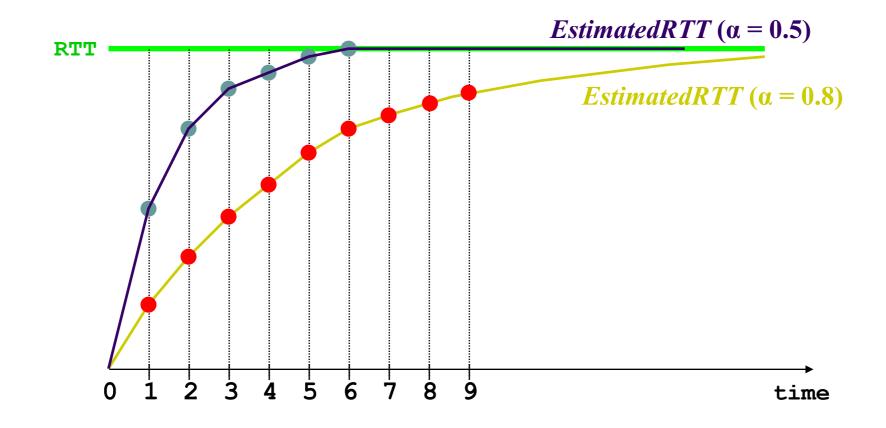

## **Exponential Averaging in Action**

### Set Timeout Estimate (ETO) = 2 x EstimatedRTT

Figure 5: Performance of an RFC793 retransmit timer

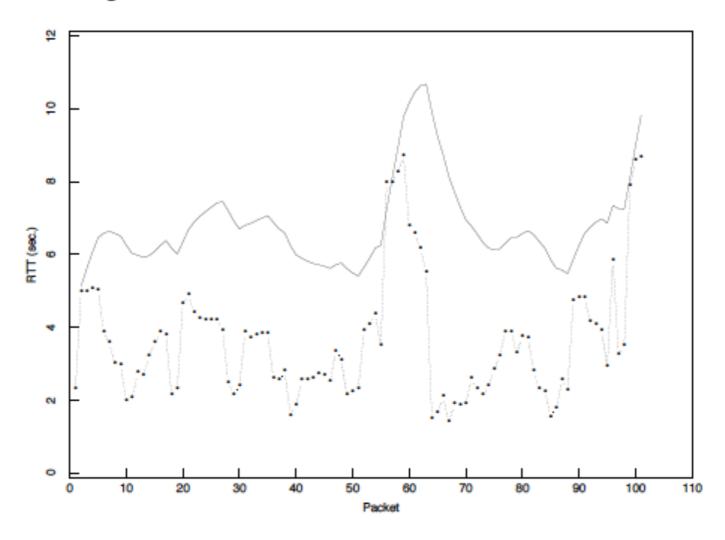

From Jacobson and Karels, SIGCOMM 1988

## Jacobson/Karels Algorithm

- Problem: need to better capture variability in RTT
  - Directly measure deviation
- Deviation = | SampleRTT EstimatedRTT|
- Estimated Deviation: exponential average of Deviation
- ETO = EstimatedRTT + 4 x EstimatedDeviation

## With Jacobson/Karels

Figure 6: Performance of a Mean+Variance retransmit timer

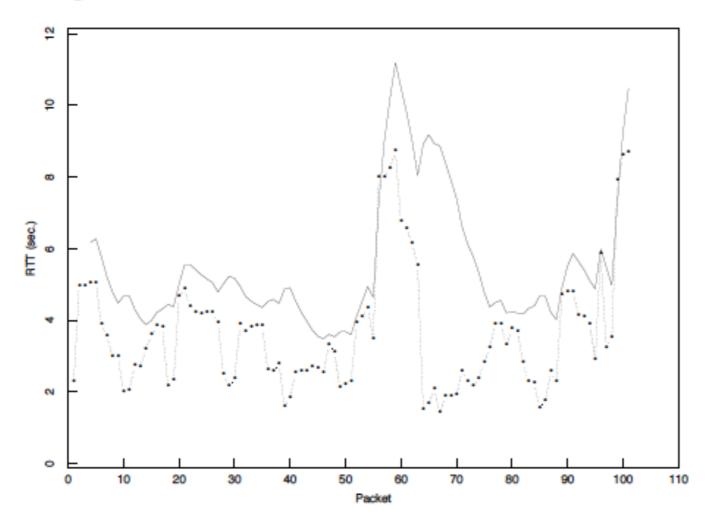

### **Problem: Ambiguous Measurements**

 How do we differentiate between the real ACK, and ACK of the retransmitted packet?

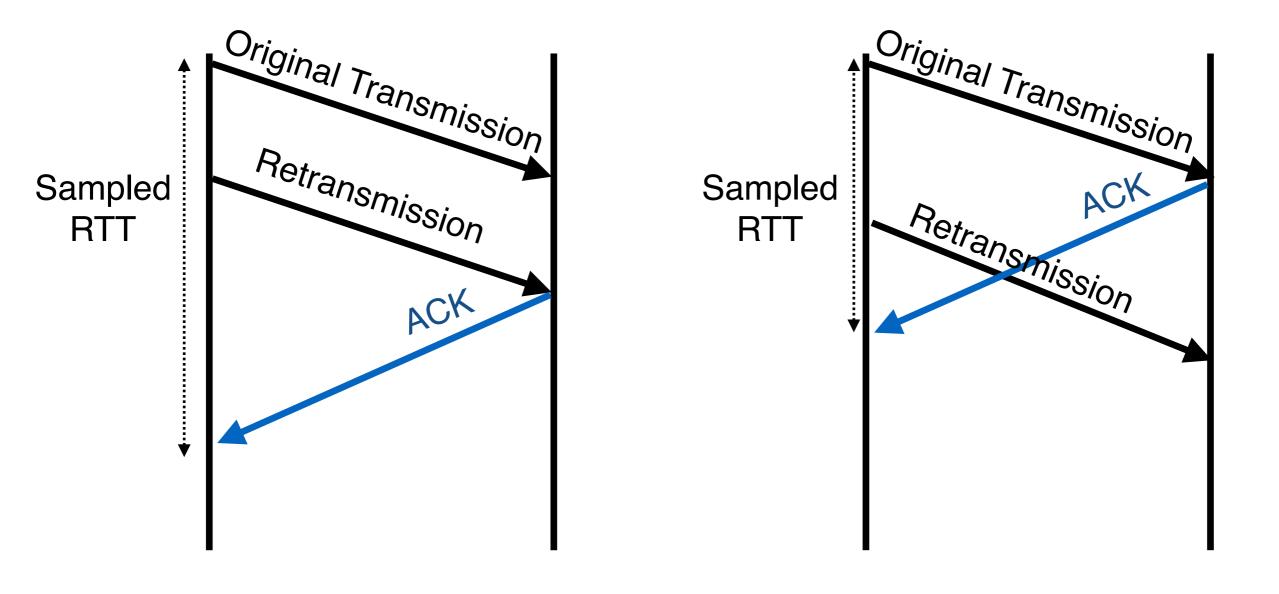

### **TCP Timers**

- Two important quantities
  - RTO: value you set timer to for timeouts
  - ETO: current estimate of appropriate "raw" timeout
- Use exponential averaging to estimate
  - RTT
  - Deviation = | Estimated RTT Sample RTT |
- ETO = Estimated RTT + 4 x Estimated Deviation

## **Use Only "Clean" Samples for ETO**

- Only update ETO when you get a clean sample
- Where clean means ACK includes no retransmitted segments

### **Example**

- Send 100, 200, 300
  - 100 means packet whose first byte is 100, last byte is 199
- Receive A200
  - A200 means bytes up to 199 rep'd, expecting 200 next
  - Clean sample
- 200 times out, resend 200, receive A300
  - No clean samples
- Send 400, 500, receive A600
  - Clean samples

## **Setting RTO**

- Every time RTO timer expires, set RTO <- 2.RTO
  - Upto maximum >= 60 sec
- Every time clean sample arrives set RTO to ETO

### **Example**

- First arriving ACK expects 100 (adv. window=500)
  - Initialize ETP; RTO = ETO
  - Restart timer for RTO seconds (new data ACK'ed)
    - Remember TCP only has one timer, not timer per packet
  - Send packets 100, 200, 300, 400 and 500
- Arriving ACK expects 300 (A300)
  - Update ETO; RTO = ETO
  - Restart timer for RTO seconds (new data ACKed)
  - Send packets 600, 700
- Arriving ACK expects 300 (A300)

# Example (cont'd)

- Timer goes off
  - RTO = 2\*RTO (back off timer)
  - Restart timer for RTO seconds (it had expired)
  - Resend packet 300
- Arriving ACK expects 800
  - Don't update ETO (ACK includes a retransmission)
  - Restart timer for RTO seconds (new data ACKed)
  - Send packets 800, 900, 1000, 1100, 1200

# Example (cont'd)

- Arriving ACK expects 1000
  - Updates ETO; RTO = ETO
  - Restart timer for RTO seconds (new data ACKed)
  - Send packets 1300, 1400
- ... Connection continues...

## **Example**

- Consider a TCP connection with:
  - CWND = 10 packets
  - Last ACK was for packet # 101
    - i.e., receiver expecting next packet to have seq no 101
- 10 packets [101, 102, 103, ..., 110] are in flight
  - Packet 101 is dropped
  - What ACKs do they generate?
  - And how does the sender respond?

#### **Timeline**

- ACK 101(due to 102) CWND = 10 dupACK #1 (no xmit)
- ACK 101(due to 103) CWND = 10 dupACK #2 (no xmit)
- ACK 101(due to 104) CWND = 10 dupACK #3 (no xmit)
- RETRANSMIT 101 ssthresh = 5 CWND = 5
- ACK 101 (due to 105) CWND=5 (no xmit)
- ACK 101 (due to 106) CWND=5 (no xmit)
- ACK 101 (due to 107) CWND=5 (no xmm,
- ACK 101 (due to 108) CWND=5 (no xmit)
- ACK 101 (due to 109) CWND=5 (no xmit)
- ACK 101 (due to 110) CWND=5 (no xmit)

Note that you do not restart dupACKcounter on same packet!

- ACK 111 (due to 101)<- only now can we transmit new packets</li>
- Plus no packets in flight so no ACKs for another RTT

## **Solution: Fast Recovery**

- Idea: Grant the sender temporary "credit" for each dupACK so as to keep packets in flight (each ACK due to arriving pkt)
- If dupACKcount = 3
  - ssthresh = CWND / 2
  - CWND = ssthresh + 3
- While in fast recovery
  - CWND = CWND + 1 for each additional duplicate pet
- Exit fast recovery after receiving new ACK
  - Set CWND = ssthresh (which had been set to CWND/2 after loss)

### **Example**

- Consider a TCP connection with:
  - CWND = 10 packets
  - Last ACK was for packet # 101
    - i.e., receiver expecting next packet to have seq no 101
- 10 packets [101, 102, 103, ..., 110] are in flight
  - Packet 101 is dropped

#### **Timeline**

- ACK 101(due to 102) CWND = 10 dupACK #1 (no xmit)
- ACK 101(due to 103) CWND = 10 dupACK #2 (no xmit)
- ACK 101(due to 104) CWND = 10 dupACK #3 (no xmit)
- RETRANSMIT 101 ssthresh = 5 CWND = 8 (5 + 3)
- ACK 101 (due to 105) CWND=9 (no xmit)
- ACK 101 (due to 106) CWND=10 (no xmit)
- ACK 101 (due to 107) CWND=11 (xmit 111)
- ACK 101 (due to 108) CWND=12 (xmit 112)
- ACK 101 (due to 109) CWND=13 (xmit 113)
- ACK 101 (due to 110) CWND=14 (xmit 114)
- ACK 111 (due to 101) CWND = 5 (xmit 115) <- exiting fast recovery</li>
- Packets 111-114 already in flight (and not sending 115)
- ACK 112 (due to 111) CWND = 5 + 1/5 < back to congestion avoidance

#### TCP "Phases"

- Slow-start
  - Enter on timeout
  - Leave when CWND > ssthresh (to Cong. Avoid.)
    - The > only applies here...
- Congestion Avoidance
  - Leave when timeout
- Fast recovery
  - Enter when dupACK=3
  - Leave when New ACK or Timeout

#### **TCP State Machine**

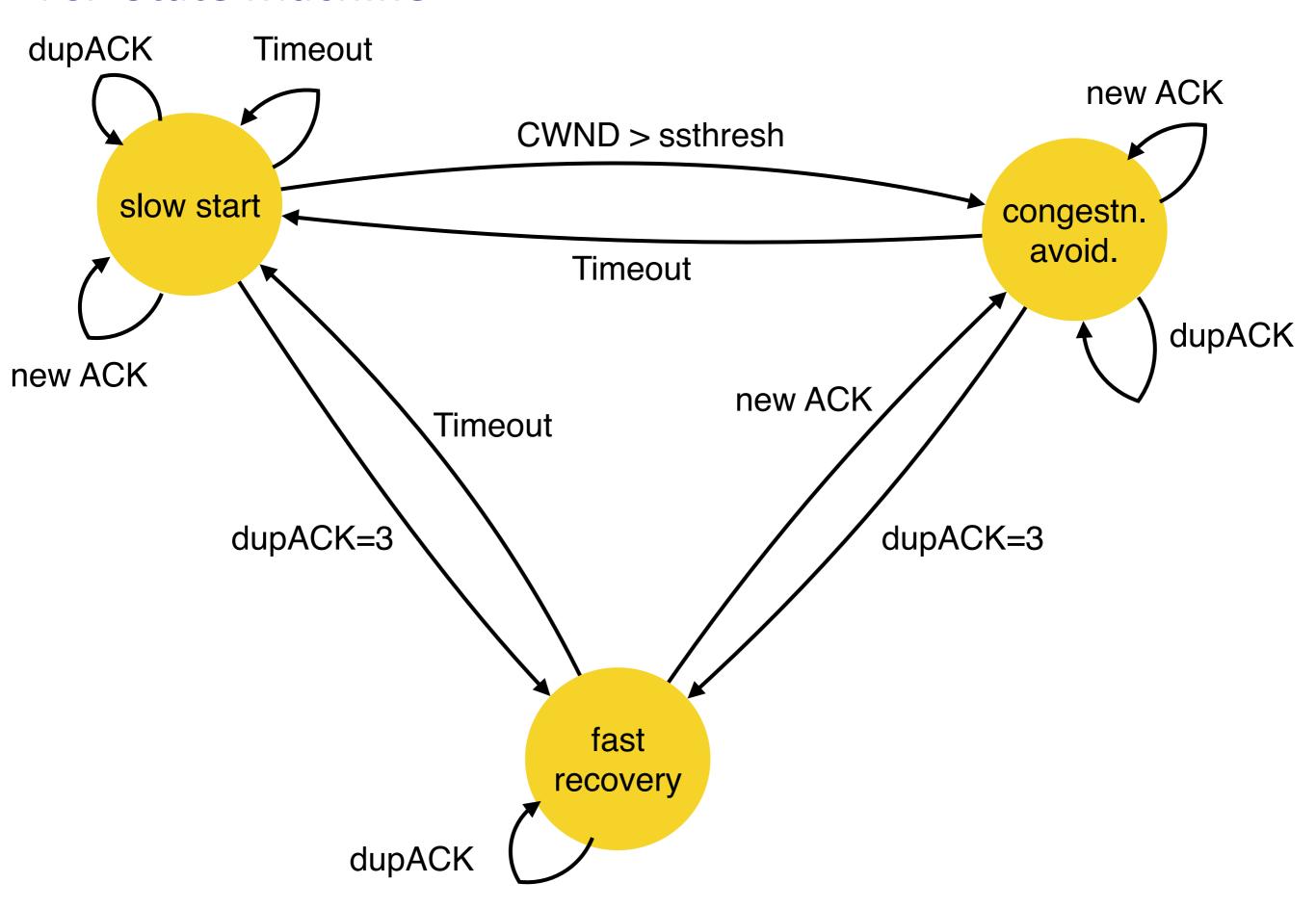

#### **TCP State Machine**

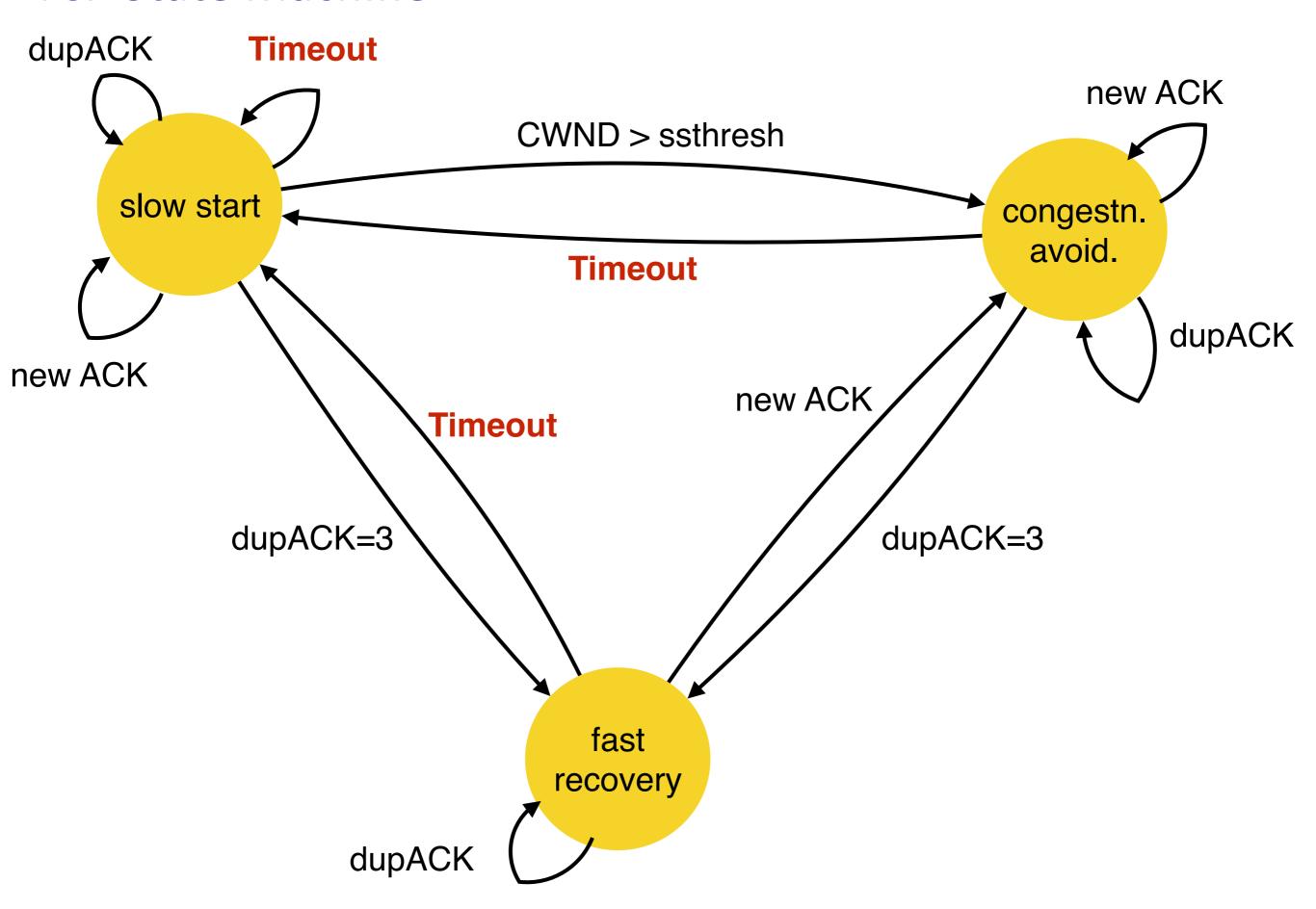

### **TCP State Machine**

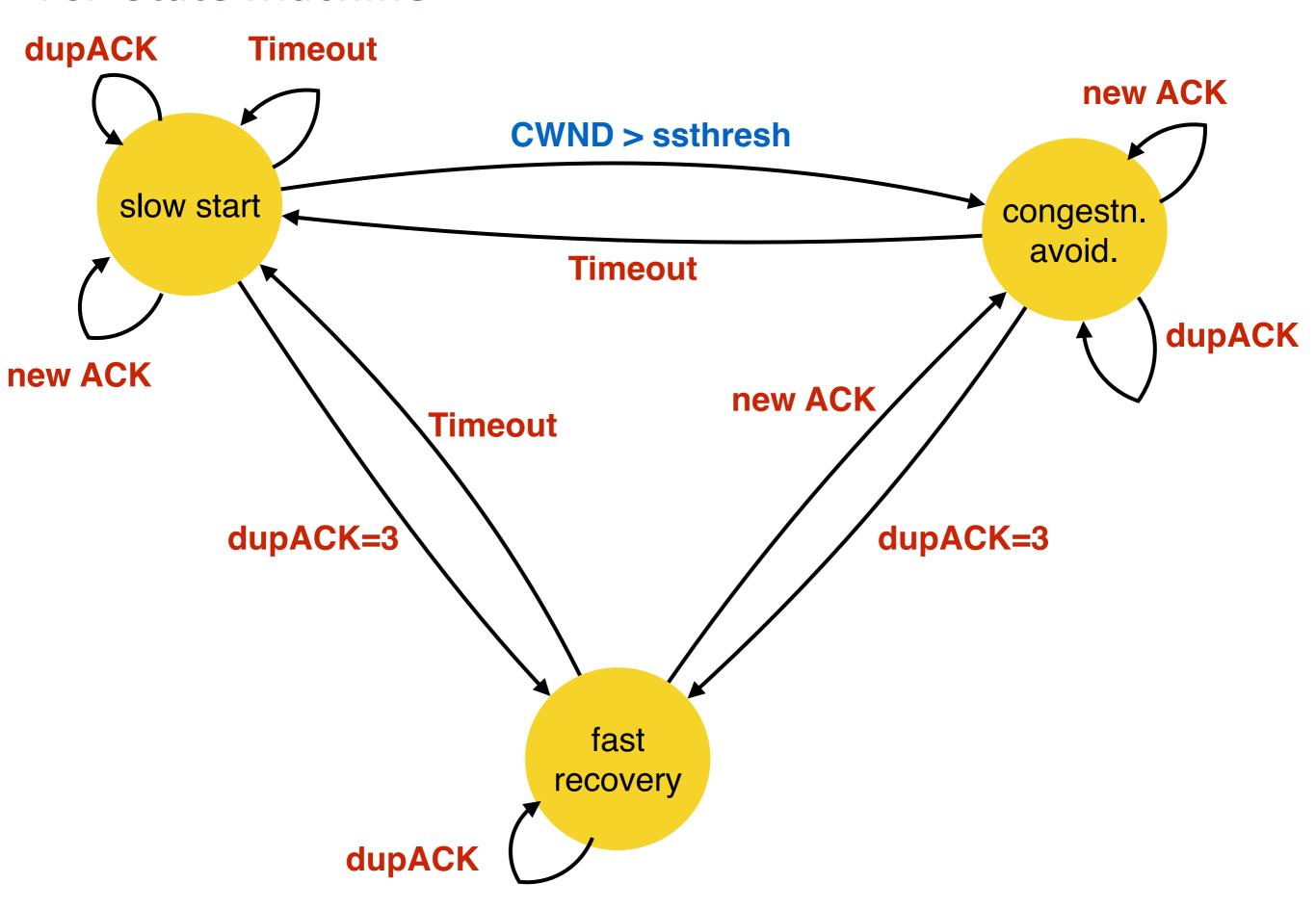